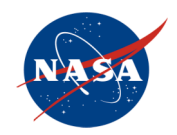

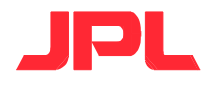

# Open Source Software and its Role in Space Exploration

#### AFS/Kerberos Best Practices Workshop June 14, 2006 djbyrne @ jpl.nasa.gov Jet Propulsion Laboratory California Institute of Technology

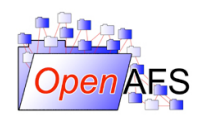

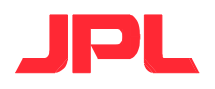

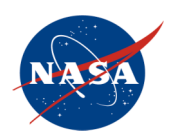

# Common Goals

- FOSS (Free/Open Source Software) developers and NASA have a lot in common
	- Dedicated to expanding the pool of information floating freely through society
		- 1958 NASA Charter "...for the full and open dissemination of the conduct of human spaceflight."
	- Focused on the cutting edge, creating tools and capabilities which did not previously exist
	- I like to think that the FOSS community's donations of code are reciprocated with knowledge about weather systems, climate, and basic science

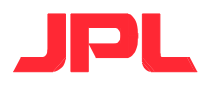

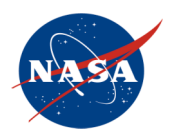

# Open Source in Space

- Explores our solar system
- Observes the Universe
- Is used to develop new algorithms and code
- Is used to move and analyze data by flight operations on the ground

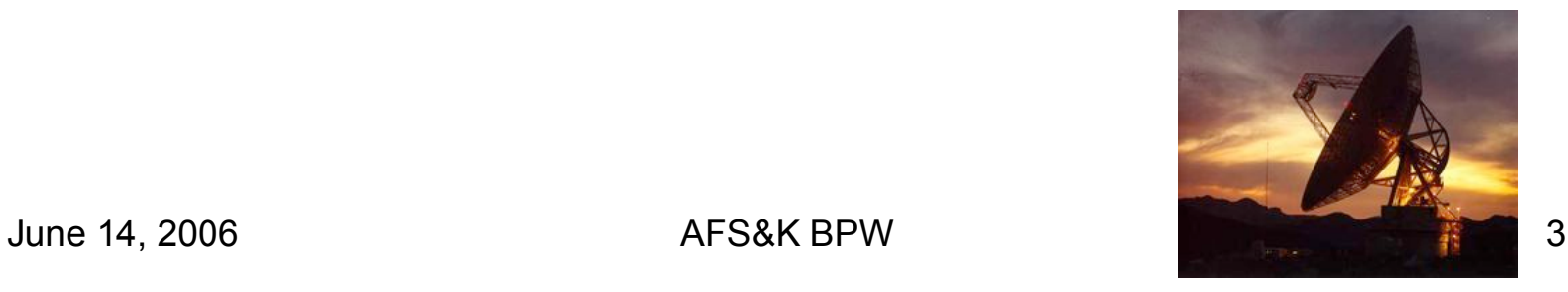

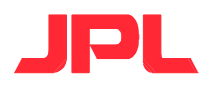

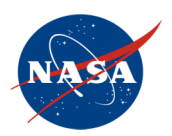

# The Open Advantage

- Faster
	- Procurement cycles alone... Oy!
	- Bug fix turn-around times, or we can do 'em ourselves and give 'em back
	- Feature additions ditto, but we can only give back after a lot of paperwork (or contract for them)
- Reliability
	- We tend to find bugs which don't bother other customers. We live at or beyond the border cases
	- Full system visibility is key to characterization and resolution

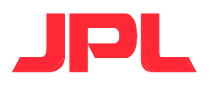

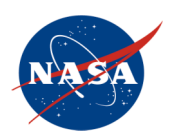

# Open Advantage, cont

- Interoperability and Portability
	- Our industry, academic, and international partners can use their favorite platforms
	- Final production environments can be too scarce to pass around for development
	- Operational lifetimes can be decades on old platforms
- Openness
	- ITAR (International Traffic in Arms Regulations) and IP (Intellectual Property) are non-problems for existing Open code
		- 'Though Adaptations and changes for mission details can be controlled and limited

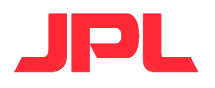

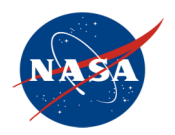

# The Cost Question

- Cost of getting a product isn't a big factor
- TCO (Total Cost of Ownership) is dominated by learning curve, testing, reviews, writing procedures, etc.

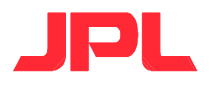

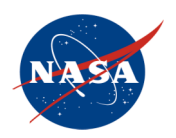

# Confidence in the Future

- Developers like having the source code as a risk mitigator
- Managers like support contracts for the same reason
	- Glad to see companies offering these

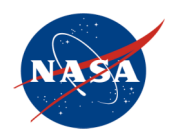

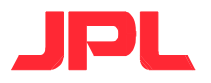

#### And now some examples

- CLARAty
- Electra
	- MRO
	- MSL
	- MSL TDS
- CCA
- Others

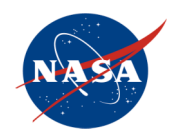

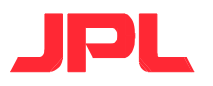

# CLARAty Project

- Coupled Layer Architecture for Robotic Autonomy
	- http://claraty.jpl.nasa.gov/
- Investigating robot visions, navigation, operator interfaces, simulation challenges, etc.

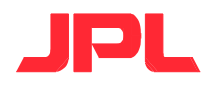

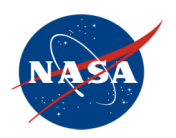

# CLARAty: Key Challenges

- Robots have different physical characteristics
- Robots have different hardware architectures
- Contributions made by multiple institutions
- Advanced research requires a flexible framework
- Software must support various platforms
- Lack of common low-cost robotic platforms
- Software must be unrestricted and accessible (ITAR and IP)
- Software must integrate legacy code bases

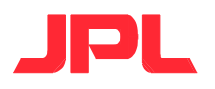

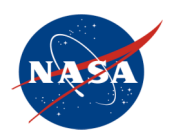

# CLARAty examples

- Rovers, including next-generation for Mars, are being tested between many institutions
	- JPL, ARC, CMU, U-Minnesota, etc.
- Test images are shared via AFS
	- Latest pix from Spirit & Opportunity are used; AFS of course keeps the test set the same for everyone
- Code in AFS, CVS
	- YaM (Rapid Software Development Framework)
- Ames rover w/ laptop under solar panel running linux and AFS

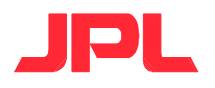

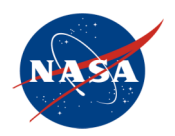

# CLARAty videos

- [26 seconds] ROAMS (Rover Modeling and Simulation) SOOPS (Science Operations on Planetary Surfaces)
- [63 seconds] GESTALT (Grid-based Estimation of Surface Traversability Applied to Local Terrain) on FIDO
- [41 seconds] SCIP (Single Cycle Instrument Placement)

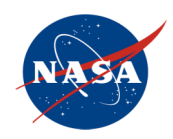

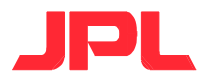

#### Electra Radios

• NASA/JPL's product line of Software-Defined Radios (SDR) in support of Mars Network concepts, and InterPlanetary Internet

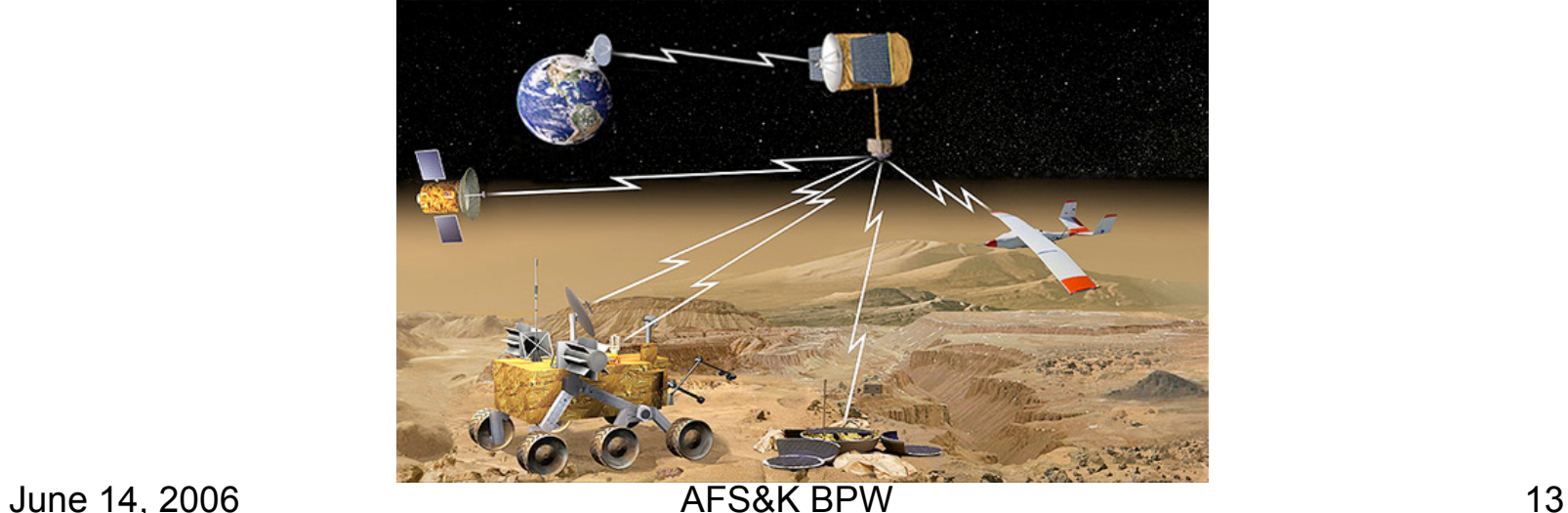

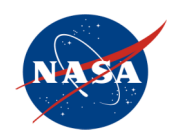

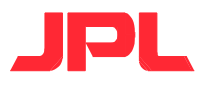

### Electra, cont

- Provide UHF links in compliance with some CCSDS protocols
	- Consultative Committee for Space Data **Systems**
	- Proximity-1 (data link)
	- CFDP (file delivery)
	- http://www.ccsds.org/
	- http://www.ipnsig.org/

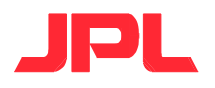

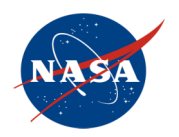

## Electra, cont

- Post-launch reconfigurability of protocol and signal processing functions
- Radio metric tracking for approach navigation, in situ surface positioning, and orbital rendezvous
- Timing services to support time synchronization of Mars exploration assets

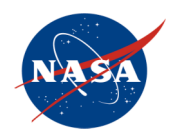

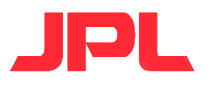

#### Electra Development Environment

- Code lives in a CVS repository stored in AFS, using kerberos authentication
	- Mostly C
	- Some assembler
- Cross-compiled on linux for RTEMS on SPARCv7 target
- Built with gcc, make, libtools, etc.

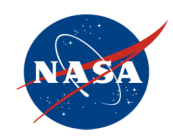

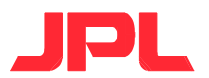

# Electra: MRO

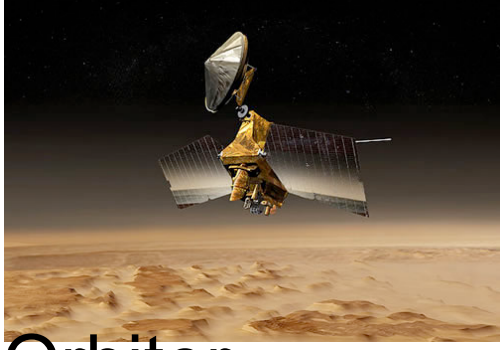

- NASA/JPL's Mars Reconnaissance Orbiter
- Electra added as a payload for the Mars Network infrastructure, rather than used as the prime communications device
- Arrived at Mars in March, 2006
- Software fix for external radio interference, summer 2006
- Additional functionality will be needed for 2009 lander, MSL

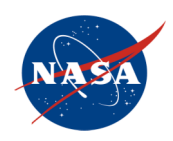

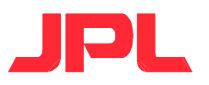

# **MSL**

- NASA/JPL's Mars Science Laboratory
- Mars rover to launch in 2009

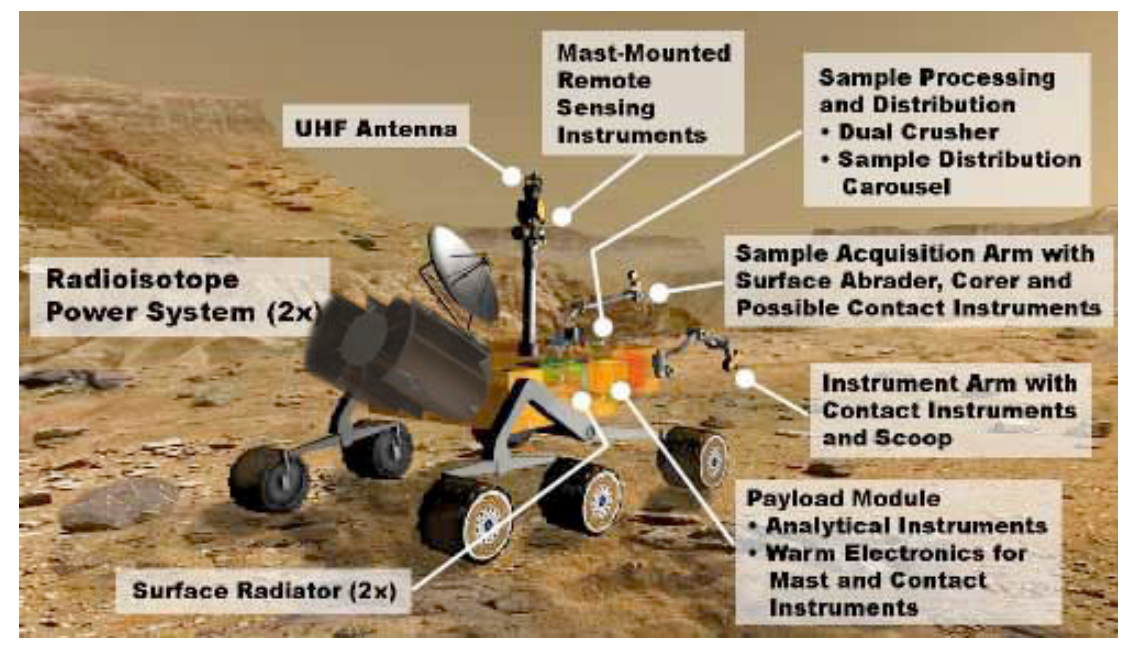

June 14, 2006 **AFS&K BPW** 18

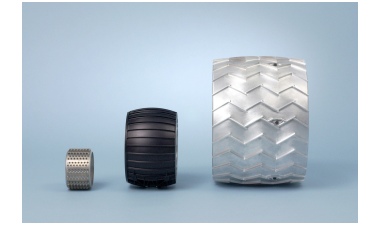

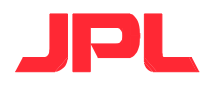

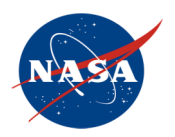

## MSL Electra-Lite

- Tighter mass/power constraints than MRO due to landing weight
- Data throughput requirements drive new software function in radio to adapt data rates during a communications pass by an orbiter

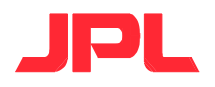

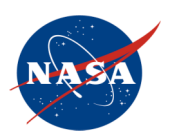

# MSL Electra-Lite, cont

- Easiest sequencing for either commanding or data return is single data rate
- Adapting rates "fills in" lost bits under the optimum curve

#### **Example Data Rate Change Performance**

- **655 Mbits = Area Under the Black curve is Data Volume using a continuously variable data rate**
- **521 Mbits = Area Under the Blue curve is Data Volume using a Root 2 Step Variable Data Rate**
- **471 Mbits = Area Under the Red lines is Data Volume using a Factor of 2 Step Variable Data Rate**
- **309 Mbits = Area Under the Green line is Data Volume returned using best Factor of 2 fixed data rate**

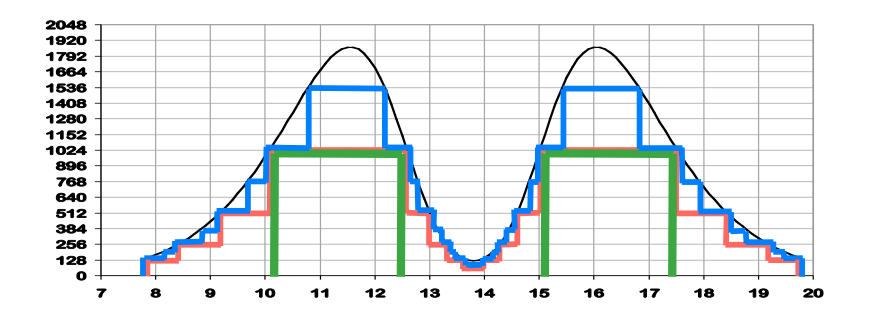

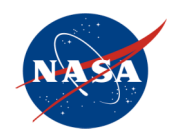

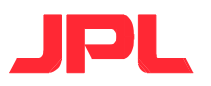

# MSL Electra TDS

- Terminal Descent Sensor
- Landing RADAR
- [111 seconds] video: EDL (Entry, Descent, and Landing)

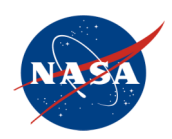

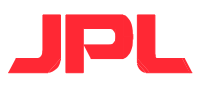

# CCA

- NASA Constellation program's CCA (C3I (Command, Control, Communications, and Information) Communications Adaptor)
- Internet RFCs to be implemented on range of "space routers" for:
	- CEV (Crew Exploration Vehicle)
	- CLV (Crew Launch Vehicle)
	- LSAM (Lunar Surface Access Module)
	- EVA suits, Habitat, Lunar Rover, Lunar orbiters
- What terrestrial uses need delay or disruption tolerant implementations we could re-use?

June 14, 2006 AFS&K BPW 22

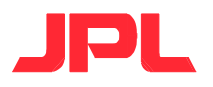

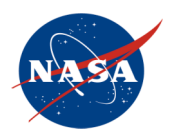

# Lots of Other Examples

- Beowulf clusters all over the place
	- Aeronautical simulations
	- X-33 "Venture Star" updated space shuttle
- MySQL
- Mailman
- ...And on and on

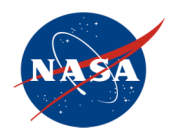

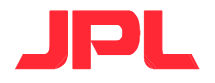

#### Fltops Dev/OPS/project TPS listing

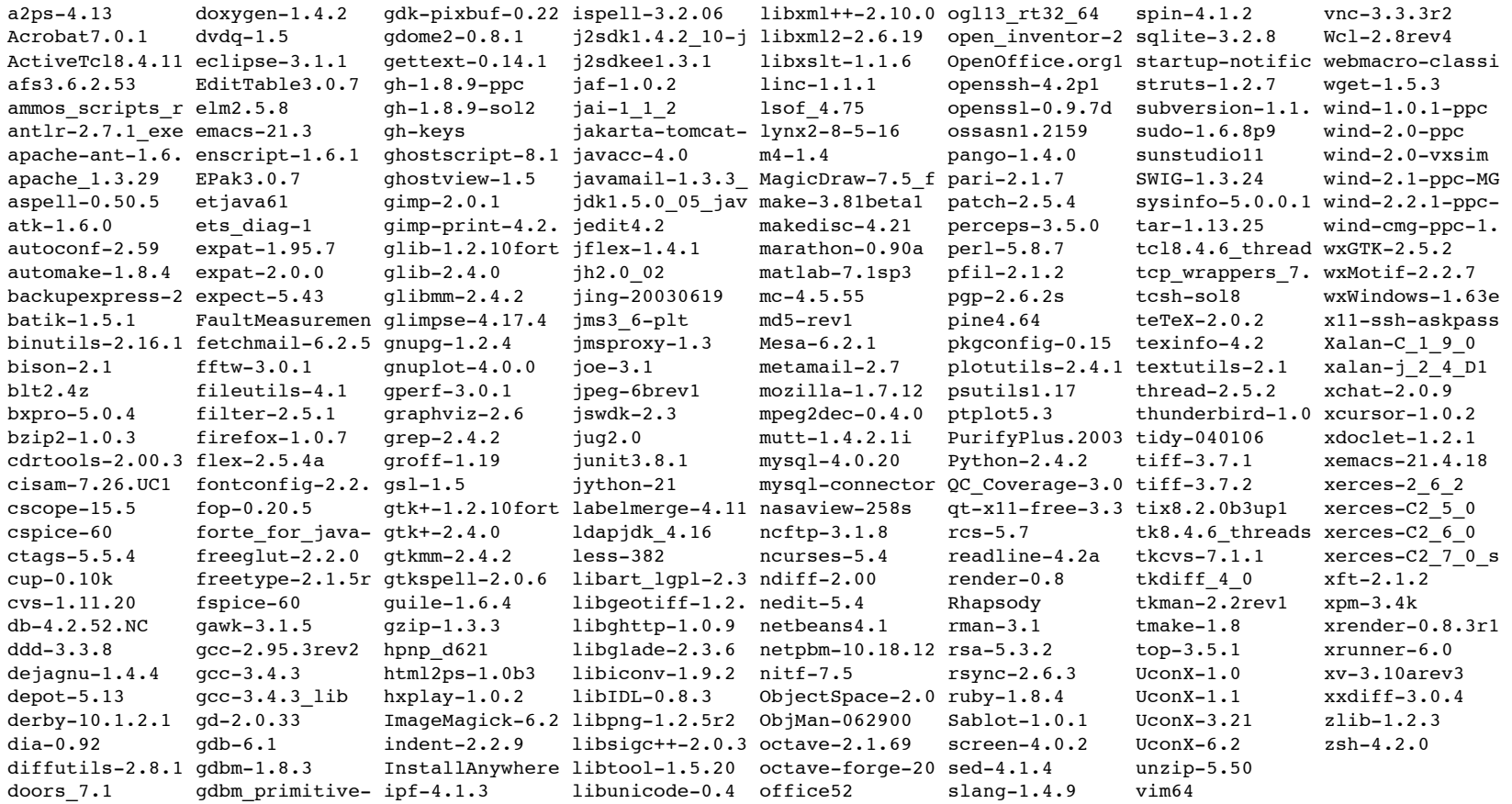

June 14, 2006 AFS&K BPW 24

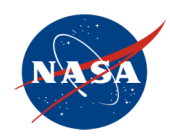

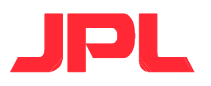

#### My Challenge To You

- Do as much of my job as possible, so I can do something else!
	- The more of your code we send to Mars, the better
- Think ahead of the cutting edge
- Package automated regression test suites with the code
- Brag about your users. Even in NASA, we don't like to be the first, only, or biggest users
- Your strength is in the people, the community. Workshops like this one help more than the developers
- THANK YOU for your hard work!

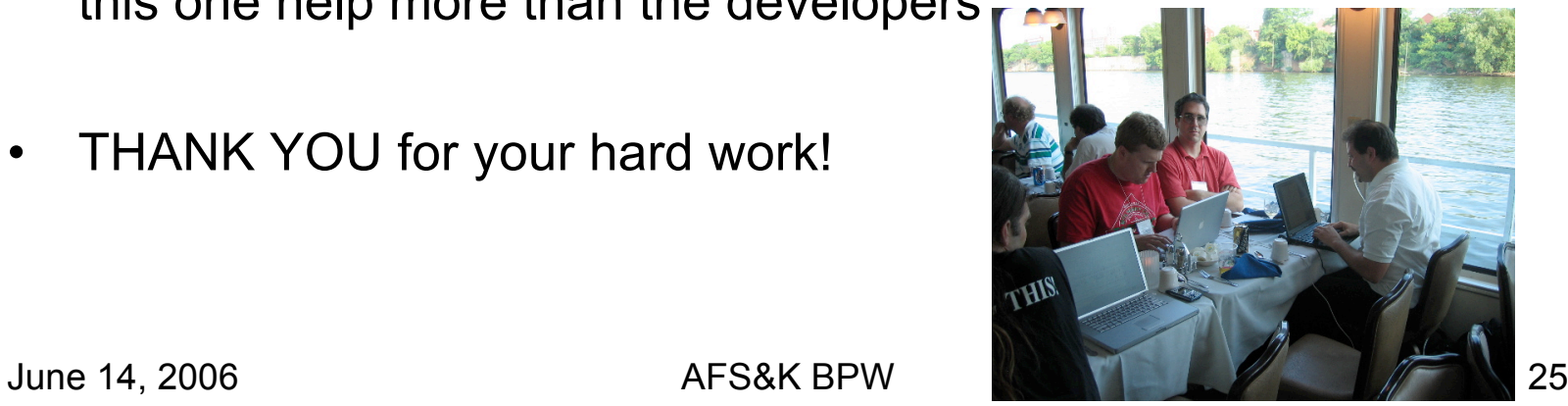